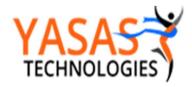

### Introduction

Yasas Technologies has developed Dashboards to show detailed Approval Task Information In Identity Portal.

### Tasks Dashboards

Access Identity Portal – Apps Launchpad – Dashboards

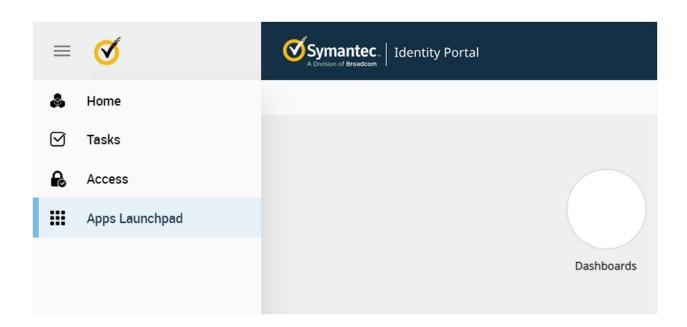

This is the dashboard page from which we can access all the different functionality.

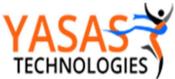

Ranga Vinjamuri

rvinjamu@yasas.biz

|                                                    | Tasks Dashboard |
|----------------------------------------------------|-----------------|
| In progress Tasks                                  |                 |
| in-progress Tasks Details                          |                 |
| Team Member Workload                               |                 |
| Team Member Workload  Team Member Workload Details |                 |
| 2023 Yasas Technologies. All rights reserved.      |                 |

## In Progress Tasks

This dash board shows all the In Progress Tasks.

This Dashboard shows all **Pending Tasks** with Portal Request ID, Parent Task ID (Bulk Requests), Child Task ID, Task Name, Task Creation Time, Task Updated Time, Requester User, Target User

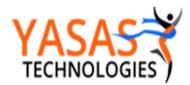

#### Tasks Dashboard

| Show 10 ventries                       |                             |                |                                        |                            |                           |                      | Search:           |                |
|----------------------------------------|-----------------------------|----------------|----------------------------------------|----------------------------|---------------------------|----------------------|-------------------|----------------|
| Child Task ID                          | Task Name                   | Task<br>Status | Parent Task ID                         | Task Creation<br>Time      | Task Last Updated<br>Time | Portal Request<br>ID | Requester<br>User | Target<br>User |
| 169d470e-493f1002-22966911-<br>c4d5a5b | Sigma Modify User<br>Single | In Progress    | null                                   | 2023-08-14<br>17:42:42.387 | 2023-08-23 02:52:38.997   |                      | im admin          | rush           |
| 422ce138-b00cee02-03626eee-<br>973e5f0 | Sigma Modify User<br>Bulk   | In Progress    | 1c49a0ee-48be45b1-7e786c57-<br>86aa843 | 2023-08-14<br>19:13:55.307 | 2023-08-14 19:13:56.107   | 5                    | secadmin          | rush           |
| 44b1326b-86faf502-4cfcb24e-<br>f963017 | Sigma Modify User<br>Bulk   | In Progress    | null                                   | 2023-08-14 17:41:57.3      | 2023-08-14 17:42:08.587   |                      | im admin          | rush           |
| 601f19a5-951df5b6-0b9ace14-<br>e521e16 | Sigma Modify User<br>Bulk   | In Progress    | d9e8d2a7-0ae8b28d-ef405427-<br>bbc2036 | 2023-08-15<br>12:01:54.683 | 2023-08-15 12:01:59.54    | 6                    | secadmin          | adam           |
| 6538694b-ee3bb38e-a0588d58-<br>036d2e  | Sigma Modify User<br>Bulk   | In Progress    | 1259ddc4-a5824ce3-02a3ebf7-<br>f01d2c9 | 2023-08-14<br>19:00:20.383 | 2023-08-14 19:00:21.26    | 3                    | secadmin          | aaron          |
| 9e303929-9b563f93-a853d009-<br>e53d848 | Sigma Modify User<br>Bulk   | In Progress    | d9e8d2a7-0ae8b28d-ef405427-<br>bbc2036 | 2023-08-15<br>12:01:54.643 | 2023-08-15 12:01:59.47    | 6                    | secadmin          | rush           |
| 9ecc274c-9ccf3b41-0ddb3c17-<br>1f0d657 | Sigma Modify User<br>Bulk   | In Progress    | 4cef26d1-39dd9d45-a33a7edd-<br>0ed9c2d | 2023-08-14<br>19:08:07.767 | 2023-08-14 19:08:09.0     | 4                    | secadmin          | aaron          |
| b30d2b62-8f5d4628-b1ef5134-<br>973dff1 | Sigma Modify User<br>Bulk   | In Progress    | 1c49a0ee-48be45b1-7e786c57-<br>86aa843 | 2023-08-14<br>19:13:55.307 | 2023-08-14 19:13:56.107   | 5                    | secadmin          | adam           |
| ba86fff6-fa0dd34b-84c19739-<br>e552b5d | Sigma Modify User<br>Bulk   | In Progress    | d9e8d2a7-0ae8b28d-ef405427-<br>bbc2036 | 2023-08-15<br>12:01:54.693 | 2023-08-15 12:01:59.497   | 6                    | secadmin          | diana          |
| baffe28d-551c9e08-f00326d8-<br>1f279e0 | Sigma Modify User<br>Bulk   | In Progress    | 4cef26d1-39dd9d45-a33a7edd-<br>0ed9c2d | 2023-08-14<br>19:08:07.767 | 2023-08-14 19:08:09.02    | 4                    | secadmin          | rush           |

# **Search Functionality**

User can search on any word in all the columns to filter the results

#### Tasks Dashboard

| Child Task ID                        | Task Name                   | Task<br>Status | Parent Task ID                         | Task Creation<br>Time      | Task Last Updated<br>Time | Portal Request<br>ID | Requester<br>User | Target<br>User |
|--------------------------------------|-----------------------------|----------------|----------------------------------------|----------------------------|---------------------------|----------------------|-------------------|----------------|
| 69d470e-493f1002-22966911-<br>4d5a5b | Sigma Modify User<br>Single | In Progress    | null                                   | 2023-08-14<br>17:42:42.387 | 2023-08-23 02:52:38.997   |                      | im admin          | rush           |
| 22ce138-b00cee02-03626eee-<br>73e5f0 | Sigma Modify User<br>Bulk   | In Progress    | 1c49a0ee-48be45b1-7e786c57-<br>86aa843 | 2023-08-14<br>19:13:55.307 | 2023-08-14 19:13:56.107   | 5                    | secadmin          | rush           |
| 4b1326b-86faf502-4cfcb24e-<br>963017 | Sigma Modify User<br>Bulk   | In Progress    | null                                   | 2023-08-14 17:41:57.3      | 2023-08-14 17:42:08.587   |                      | im admin          | rush           |
| e303929-9b563f93-a853d009-<br>53d848 | Sigma Modify User<br>Bulk   | In Progress    | d9e8d2a7-0ae8b28d-ef405427-<br>bbc2036 | 2023-08-15<br>12:01:54.643 | 2023-08-15 12:01:59.47    | 6                    | secadmin          | rush           |
| affe28d-551c9e08-f00326d8-<br>f279e0 | Sigma Modify User<br>Bulk   | In Progress    | 4cef26d1-39dd9d45-a33a7edd-<br>0ed9c2d | 2023-08-14<br>19:08:07.767 | 2023-08-14 19:08:09.02    | 4                    | secadmin          | rush           |

# **Sort Functionality**

The user can sort on any of the columns.

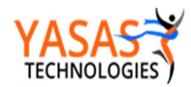

|                             |                                                                                                    |                                                                                                    |                                                                      |                                                                                           |                                                                                                    | Search: rush                                                                                                    |                                                                                                    |
|-----------------------------|----------------------------------------------------------------------------------------------------|----------------------------------------------------------------------------------------------------|----------------------------------------------------------------------|-------------------------------------------------------------------------------------------|----------------------------------------------------------------------------------------------------|----------------------------------------------------------------------------------------------------|----------------------------------------------------------------------------------------------------|
| Task Name                   | Task<br>Status                                                                                                    | Parent Task ID                                                                                                    | Task Creation<br>Time                                                | Task Last Updated<br>Time                                                                 | Portal Request<br>ID                                                                                                    | Requester<br>User                                                                                                    | Target<br>User                                                                                                    |
| Sigma Modify User<br>Bulk   | In Progress                                                                                                    | 4cef26d1-39dd9d45-a33a7edd-<br>0ed9c2d                                                                                                    | 2023-08-14<br>19:08:07.767                                           | 2023-08-14 19:08:09.02                                                                    | 4                                                                                                    | secadmin                                                                                                    | rush                                                                                                    |
| Sigma Modify User<br>Bulk   | In Progress                                                                                                    | d9e8d2a7-0ae8b28d-ef405427-<br>bbc2036                                                                                                    | 2023-08-15<br>12:01:54.643                                           | 2023-08-15 12:01:59.47                                                                    | 6                                                                                                    | secadmin                                                                                                    | rush                                                                                                    |
| Sigma Modify User<br>Bulk   | In Progress                                                                                                    | null                                                                                                    | 2023-08-14 17:41:57.3                                                | 2023-08-14 17:42:08.587                                                                   |                                                                                                    | im admin                                                                                                    | rush                                                                                                    |
| Sigma Modify User<br>Bulk   | In Progress                                                                                                    | 1c49a0ee-48be45b1-7e786c57-<br>86aa843                                                                                                    | 2023-08-14<br>19:13:55.307                                           | 2023-08-14 19:13:56.107                                                                   | 5                                                                                                    | secadmin                                                                                                    | rush                                                                                                    |
| Sigma Modify User<br>Single | In Progress                                                                                                    | null                                                                                                    | 2023-08-14<br>17:42:42.387                                           | 2023-08-23 02:52:38.997                                                                   |                                                                                                    | im admin                                                                                                    | rush                                                                                                    |
|                             | Sigma Modify User<br>Bulk<br>Sigma Modify User<br>Bulk<br>Sigma Modify User<br>Bulk<br>Sigma Modify User<br>Bulk<br>Sigma Modify User | Sigma Modify User In Progress Sigma Modify User In Progress Sigma Modify User In Progress Sigma Modify User In Progress Sigma Modify User In Progress Sigma Modify User In Progress Sigma Modify User In Progress | Sigma Modify User   In Progress   4cef26d1-39dd9d45-a33a7edd-0ed9c2d | Sigma Modify User   In Progress   deef26d1-39dd9d45-a33a7edd-   2023-08-14   19:08:07.767 | Sigma Modify User Bulk         In Progress         4cef2c6d1-39dd9d45-a33a7edd-de9de9dd         2023-08-14 19:08:09.02         2023-08-14 19:08:09.02           Sigma Modify User Bulk         In Progress         de9e8d2a7-0ae8b28d-ef405427-de9de9de9de9de9de9de9de9de9de9de9de9de9d | Sigma Modify User   In Progress   1c49a0ec-48be45b1-7e786c57-   Bulk   Sigma Modify User   In Progress   1c49a0ec-48be45b1-7e786c57-   2023-08-14   19:13:56.107   5   Sigma Modify User   In Progress   1c49a0ec-48be45b1-7e786c57-   2023-08-14   19:13:56.107   5   Sigma Modify User   In Progress   1c49a0ec-48be45b1-7e786c57-   2023-08-14   17:41:57.3   2023-08-14   19:13:56.107   5   Sigma Modify User   In Progress   1c49a0ec-48be45b1-7e786c57-   2023-08-14   19:13:55.307   2023-08-14   19:13:56.107   5   Sigma Modify User   In Progress   In Progress   In | Task Name         Task Status         Parent Task ID         Task Creation Time         Task Last Updated Time         Portal Request Pulk         Requester User           Sigma Modify User Bulk         In Progress         4cef26d1-39dd9d45-a33a7edd-0c962cd         2023-08-14 19:08:09.02         4         secadmin           Sigma Modify User Bulk         In Progress         d9e8d2a7-0ae8b28d-ef405427-0ae8b28d-ef405427-0ae8b28d-e |

## **Pagination and Total Result Count**

The Results can be paginated and the total count of the results are also shown.

## **Export to CSV**

User can click on Export to CSV button to export results to a CSV File.

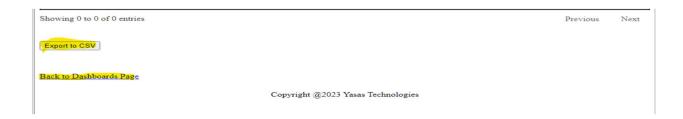

### Pending Approval by Approval User

This Dashboard shows Pending Approval Tasks with Task ID, Action Type, Approval Type, Approval User and an Approval Link.

User can approve a single task by using the Approval link.

User can also export the dashboard results by clicking on the "Export to CSV" button

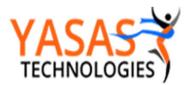

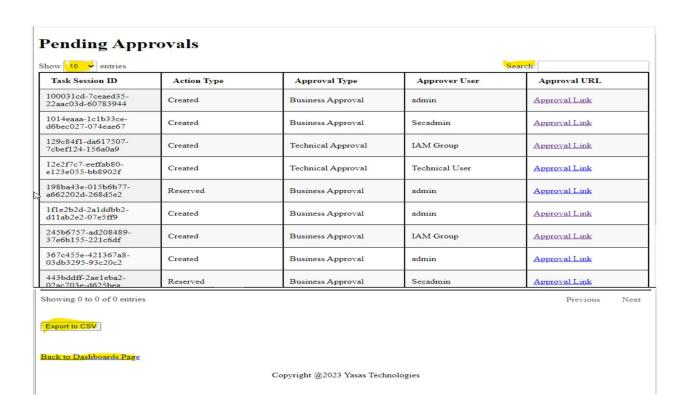

## **Approval Link**

Click on the Approval Link of the individual task.

| Pending Approvals                       |             |                   |               |               |  |  |  |
|-----------------------------------------|-------------|-------------------|---------------|---------------|--|--|--|
| how 10 v entries                        |             |                   | Sea           | rch:          |  |  |  |
| Task Session ID                         | Action Type | Approval Type     | Approver User | Approval URL  |  |  |  |
| 100031cd-7ceaed35-<br>22aac03d-60783944 | Created     | Business Approval | admin         | Approval Link |  |  |  |
| 1014eaaa-1c1b33ce-<br>d6bec027-074eae67 | Created     | Business Approval | Secadmin      | Approval Link |  |  |  |

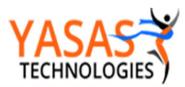

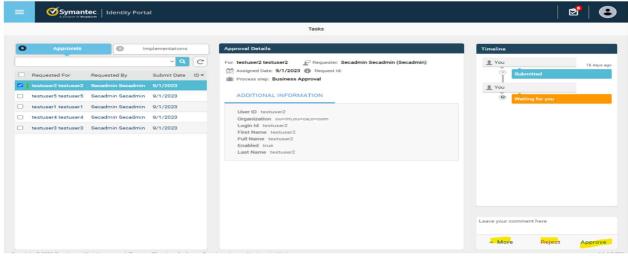

User can approve or reject or reserve the request.

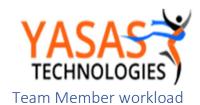

| Ranga Vinjamuri    |  |
|--------------------|--|
| rvinjamu@yasas.biz |  |
|                    |  |

This Dashboards shows a rollup count of the Pending Approval Tasks by Approver

| IAM Team Member Workload    |                       |              |                 |  |  |  |  |
|-----------------------------|-----------------------|--------------|-----------------|--|--|--|--|
| Show 10 v entries           |                       |              | Search:         |  |  |  |  |
|                             | Approver User         | Count        |                 |  |  |  |  |
|                             | admin                 | 9            |                 |  |  |  |  |
|                             | IAM Group             | 4            |                 |  |  |  |  |
|                             | Secadmin              | 3            |                 |  |  |  |  |
|                             | Technical User        | 2            |                 |  |  |  |  |
| Showing 1 to 4 of 4 entries |                       |              | Previous 1 Next |  |  |  |  |
| Export to CSV               |                       |              |                 |  |  |  |  |
| Back to Dashboards Page     |                       |              |                 |  |  |  |  |
|                             | Copyright @2023 Yasas | Technologies |                 |  |  |  |  |
|                             |                       |              |                 |  |  |  |  |